## ? LEFT OUTER, RIGHT OUTER FULL JOIN -ו INNER JOIN :בין ההבדלים מה

בעיקרון משתמשים בסוגים אחרים של JOIN) אחרים מ- INNER (כאשר יש מקרים שלא בטוחים באמינות הנתונים או שהנתונים באים ממקורות שונים ורוצים לתאם ביניהם, או שרוצים לראות באותה תוצאה מקרים חיוביים ושליליים גם יחד.

דוגמה לשימוש:

נתונות הטבלאות הבאות:

Employee Location

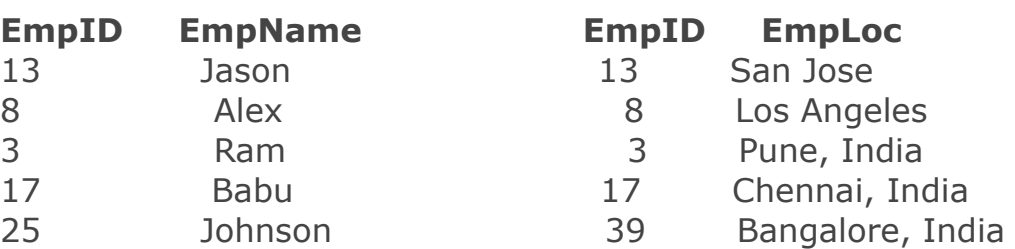

שימו לב שבטבלה Employee ישנו עובד בשם Johnson שאיננו נמצא בטבלת המקומות וכן שישנו עובד בעל מספר זיהוי 39 שאינו נמצא בטבלת העובדים.

אם נכתוב Join פנימי (JOIN INNER ( על מספר זיהוי עובד, יושמטו עובדים 25 ו.39- אבל אנחנו מעוניינים להתאים בין שמות העובדים ומיקומם, ורוצים לדעת גם אם עובד לא ידוע מיקומו. הטכניקה תהיה להשתמש במשהו שניקרא: JOIN LEFT או JOIN OUTER LEFT

לדוגמה:

select \* from employee left outer join location on employee.empID = location.empID;

אפשר גם להשמיט את מילת המפתח: OUTER ולכתוב:

select \* from employee left join location on employee.empID = location.empID;

התוצאה תהיה:

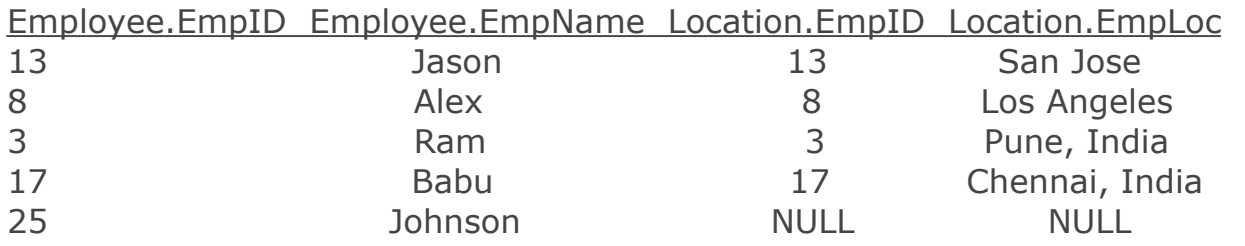

המילה LEFT מתיחסת לטבלה שמשמאל (או הראשונה), שממנה ישלפו גם שורות שאינן עונות על התנאי של ה- join.

דבר דומה יקרה בכיוון השני אם ניכתוב: select \* from employee right outer join location on employee.empID = location.empID;

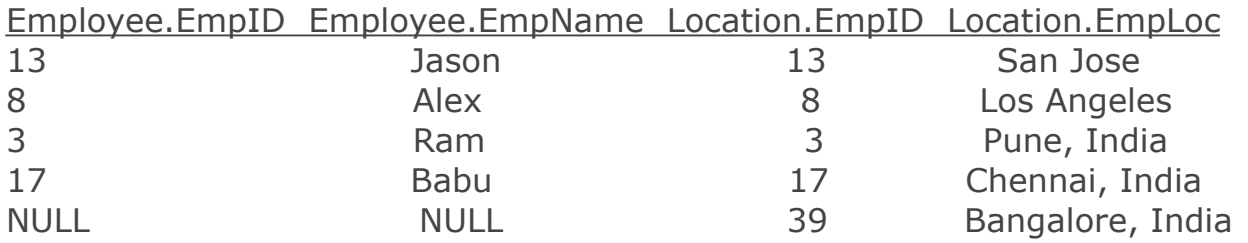

כלומר מצאנו עובד שממוקם ב- India ,Bangalore עובד מספר 39 שאיננו בטבלת העובדים (נתונים לא אמינים). פעם טבלה שמימין (location (היא זו שמספקת שורות שגם מקיימות את תנאי ה- join וגם לא.

תנחשו מה יקרה אם ניכתוב:

select \* from employee full outer join location on employee.empID = location.empID;

ישנו מצב שבו רוצים אינפורמציה מורכבת מטבלה, הדורשת חיבור טבלה לעצמה בעזרת alias.

## **JOIN של טבלה על עצמה**

נתונה הטבלה:

employee

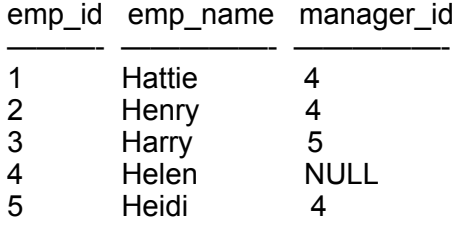

6 Hazel 1

רוצים לקבל מידע על מי מדווח למי, כלומר לכל עובד או עובדת לתת את המנהל שלו או שלה. זהו מצב שרוצים לקבל שני סטים של אינפורמציה מטבלה אחת.

select e.emp\_name as employee, m.emp\_name as manager from employee e, employee m where e.manager\_id = m.emp\_id

תוצאה:

employee manager

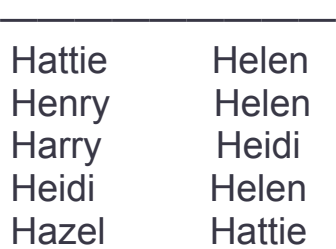

שמתם לב שחסרה שורה? עשינו inner join ו- Helen היא בעלת החברה כך שאין לה מנהל. איך נמצא עבור מי עובדת Helen ?

אם נחזור לבסיס הנתונים של הספרים, איך אפשר בשאילתה אחת לראות את שמות הסטודנטים ששאלו לפחות 2 ספרים וגם את אלה שלא?

תרגיל כתה

לכתוב שאילתה שנותנת את צמדי הסטודנטים ששאלו אותו ספר, כאשר ה- ID של אחד קטן מה- ID של השני הרעיון היה לבצע JOIN של טבלה על עצמה, במקרה זה טבלת ה- ׳שואלים׳ (borrow (שבה נימצאים גם מספרי הזהות של הספרים (isbn (וגם מספרי הזהות של הסטודנטים השואלים ספרים (ID(

select distinct b1.id as id1, b2.id as id2 from borrow b1, borrow b2 where  $b1.isbn = b2.isbn$ and  $b1$ .id  $\leq b2$ .id order by 1, 2;

כדי לעקוב אחרי דרך הפעולה של השאילתה, ניצור לעצמנו 2 עותקים זהים של הטבלה: borrow וניצור alias אחד בשם: 1b והשני בשם: 2b ונעבור לכל שורה של עותק אחד, על כל השורות של העותק השני לדוגמה:

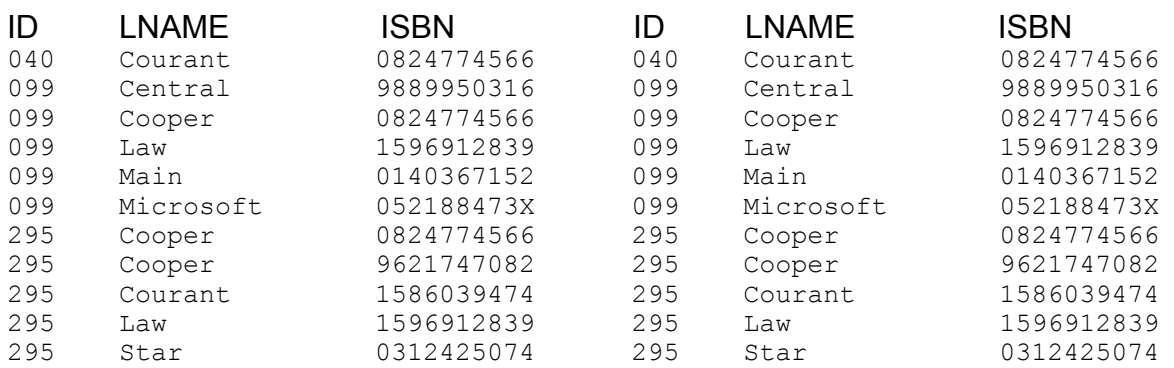

ניקח למשל שורה ראשונה מהטבלה משמאל מול שורה ראשונה מהטבלה מימין, אמנם ה- isbn שווה אבל ה- ID זהה (040), כך שהן לא מתאימות ולכן עוברים לשורה הבאה בטבלה מימין, שורה שנייה גם לא מתאימה ה - ID שלה (099) אמנם גדול מ- ,040 אבל ה- isbn שונה. השורה השלישית בטבלה מימין כן מתאימה.

ה- isbn הוא : 0824774566 וזה זהה לשורה הראשונה של הטבלה משמאל וגם 040 קטן מ- ,099 ולכן בתוצאת השאילתה כבר תהיה השורה: 099 040 גם השורה השביעית בטבלה שמימין מתאימה, גם אותו isbn וגם ה- ID הוא 295 גדול מ- 040 של השורה הראשונה בטבלה משמאל, כך שהשורה הבאה בתוצאה תהיה: 295 040 וכך הלאה.